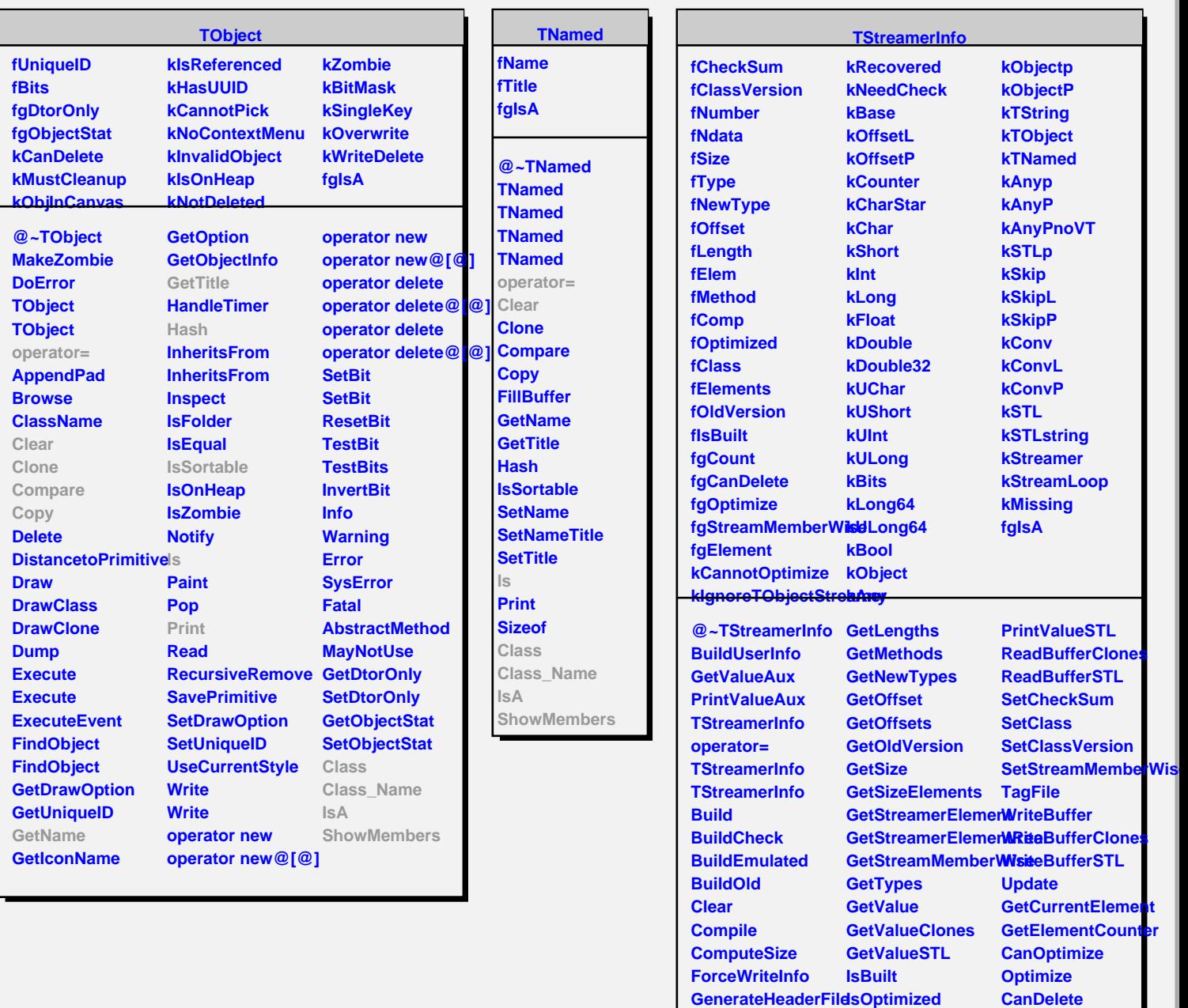

**GetClass GetCheckSum**

**GetElements GetElems GetNdata GetNumber**

**GetClassVersion New GetDataMemberOffset NewArray**

**IsRecovered**

**SetCanDelete Class Class\_Name IsA**

**ShowMembers**

**Destructor DeleteArray PrintValue PrintValueClones**

**ls**